# IKSlideshow Class Reference

**Graphics & Animation: 2D Drawing**

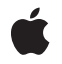

**2009-06-02**

#### á

Apple Inc. © 2009 Apple Inc. All rights reserved.

No part of this publication may be reproduced, stored in a retrieval system, or transmitted, in any form or by any means, mechanical, electronic, photocopying, recording, or otherwise, without prior written permission of Apple Inc., with the following exceptions: Any person is hereby authorized to store documentation on a single computer for personal use only and to print copies of documentation for personal use provided that the documentation contains Apple's copyright notice.

The Apple logo is a trademark of Apple Inc.

Use of the "keyboard" Apple logo (Option-Shift-K) for commercial purposes without the prior written consent of Apple may constitute trademark infringement and unfair competition in violation of federal and state laws.

No licenses, express or implied, are granted with respect to any of the technology described in this document. Apple retains all intellectual property rights associated with the technology described in this document. This document is intended to assist application developers to develop applications only for Apple-labeled computers.

Every effort has been made to ensure that the information in this document is accurate. Apple is not responsible for typographical errors.

Apple Inc. 1 Infinite Loop Cupertino, CA 95014 408-996-1010

Apple, the Apple logo, iPhoto, Mac, Mac OS, Objective-C, and Quartz are trademarks of Apple Inc., registered in the United States and other countries.

Aperture is a trademark of Apple Inc.

Simultaneously published in the United States and Canada.

**Even though Apple has reviewed this document, APPLE MAKESNOWARRANTYOR REPRESENTATION, EITHER EXPRESS OR IMPLIED, WITH RESPECT TO THIS DOCUMENT, ITS QUALITY, ACCURACY, MERCHANTABILITY,OR FITNESS FOR A PARTICULAR PURPOSE. AS A RESULT, THIS DOCUMENT IS PROVIDED "AS IS," AND YOU, THE READER, ARE ASSUMING THE ENTIRE RISK AS TO ITS QUALITY AND ACCURACY.**

**IN NO EVENT WILL APPLE BE LIABLE FOR DIRECT, INDIRECT, SPECIAL, INCIDENTAL, OR CONSEQUENTIALDAMAGES RESULTINGFROM ANY DEFECT OR INACCURACY IN THIS DOCUMENT, even if advised of the possibility of such damages.**

**THE WARRANTY AND REMEDIES SET FORTH ABOVE ARE EXCLUSIVE AND IN LIEU OF ALL OTHERS, ORAL OR WRITTEN, EXPRESS OR IMPLIED. No Apple dealer, agent, or employee is authorized to make any modification, extension, or addition to this warranty.**

**Some states do not allow the exclusion orlimitation of implied warranties or liability for incidental or consequential damages, so the above limitation or** exclusion may not apply to you. This warranty gives<br>you specific legal rights, and you may also have<br>other rights which vary from state to state.

# Contents

### **[IKSlideshow](#page-4-0) Class Reference 5**

[Overview](#page-4-1) 5 [Tasks](#page-4-2) 5 Creating a Shared Instance of a [Slideshow](#page-4-3) 5 Running and Stopping a [Slideshow](#page-4-4) 5 Getting [Slideshow](#page-5-0) Data 6 [Reloading](#page-5-1) Data 6 Exporting [Slideshow](#page-5-2) Items 6 [Properties](#page-5-3) 6 [autoPlayDelay](#page-5-4) 6 Class [Methods](#page-5-5) 6 [canExportToApplication:](#page-5-6) 6 [exportSlideshowItem:toApplication:](#page-6-0) 7 [sharedSlideshow](#page-6-1) 7 Instance [Methods](#page-7-0) 8 [indexOfCurrentSlideshowItem](#page-7-1) 8 [reloadData](#page-7-2) 8 [reloadSlideshowItemAtIndex:](#page-7-3) 8 [runSlideshowWithDataSource:inMode:options:](#page-8-0) 9 [stopSlideshow:](#page-8-1) 9 [Constants](#page-9-0) 10 Bundle [Identifiers](#page-9-1) 10 [Slideshow](#page-9-2) Modes 10 [Slideshow](#page-10-0) Option Keys 11

### **[Document](#page-12-0) Revision History 13**

**CONTENTS**

# <span id="page-4-0"></span>IKSlideshow Class Reference

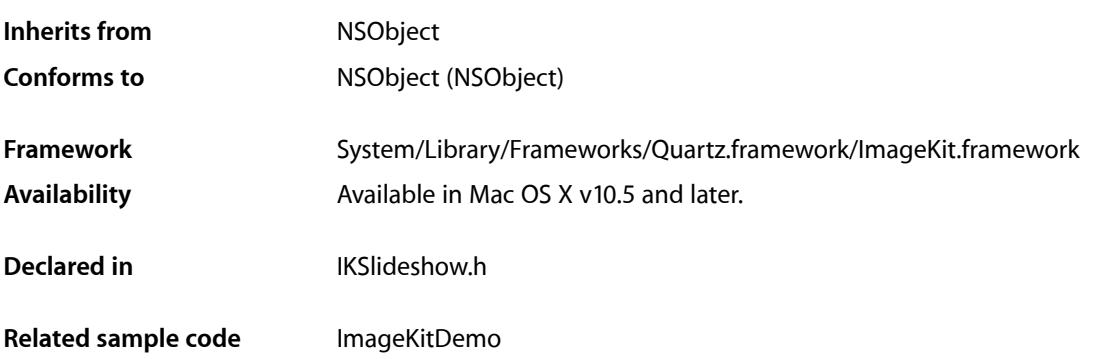

# <span id="page-4-2"></span><span id="page-4-1"></span>**Overview**

<span id="page-4-3"></span>The IKSlideshow class encapsulates a data source and options for a slideshow.

# Tasks

### **Creating a Shared Instance of a Slideshow**

<span id="page-4-4"></span>[+ sharedSlideshow](#page-6-1) (page 7) Returns a shared instance of a slideshow.

### **Running and Stopping a Slideshow**

[– runSlideshowWithDataSource:inMode:options:](#page-8-0) (page 9)

Runs a slideshow that contains the specified kind of items, provided from a data source.

[– stopSlideshow:](#page-8-1) (page 9)

Stops a slideshow.

### [autoPlayDelay](#page-5-4) (page 6) *property*

Controls the interval of time before a slideshow starts to play automatically.

### <span id="page-5-0"></span>**Getting Slideshow Data**

[– indexOfCurrentSlideshowItem](#page-7-1) (page 8) Returns the index of the current slideshow item.

### <span id="page-5-1"></span>**Reloading Data**

- [reloadData](#page-7-2) (page 8) Reloads the data for a slideshow.
- <span id="page-5-2"></span>[– reloadSlideshowItemAtIndex:](#page-7-3) (page 8) Reloads the data for a slideshow, starting at the specified index.

## **Exporting Slideshow Items**

- [+ canExportToApplication:](#page-5-6) (page 6) Finds out whether the slideshow can export its contents to an application.
- [+ exportSlideshowItem:toApplication:](#page-6-0) (page 7) Exports a slideshow item to the application that has the provided bundle identifier.

## <span id="page-5-3"></span>Properties

<span id="page-5-4"></span>For more about Objective-C properties, see "Properties" in *The Objective-C Programming Language*.

### **autoPlayDelay**

Controls the interval of time before a slideshow starts to play automatically.

@property NSTimeInterval autoPlayDelay

#### **Availability** Available in Mac OS X v10.5 and later.

<span id="page-5-6"></span><span id="page-5-5"></span>**Declared In** IKSlideshow.h

# Class Methods

### **canExportToApplication:**

Finds out whether the slideshow can export its contents to an application.

+ (BOOL)**canExportToApplication:**(NSString \*)*applicationBundleIdentifier*

#### **Parameters**

*applicationBundleIdentifier*

The bundle identifier of the application that you want to export the slideshow to. See ["Bundle](#page-9-1) [Identifiers"](#page-9-1) (page 10).

#### **Return Value**

YES if the slideshow can be exported to the specified application; NO otherwise.

#### **Availability**

Available in Mac OS X v10.5 and later.

#### **See Also**

[+ exportSlideshowItem:toApplication:](#page-6-0) (page 7)

#### **Declared In**

<span id="page-6-0"></span>IKSlideshow.h

### **exportSlideshowItem:toApplication:**

Exports a slideshow item to the application that has the provided bundle identifier.

```
+ (void)exportSlideshowItem:(id)item toApplication:(NSString 
    *)applicationBundleIdentifier
```
### **Parameters**

*item*

The item to export

*applicationBundleIdentifier*

The bundle identifier of the application that you want to export the item to.

### **Availability**

Available in Mac OS X v10.5 and later.

### **See Also**

[+ canExportToApplication:](#page-5-6) (page 6)

<span id="page-6-1"></span>**Declared In**

IKSlideshow.h

### **sharedSlideshow**

Returns a shared instance of a slideshow.

+ (IKSlideshow \*)**sharedSlideshow**

#### **Return Value** A slideshow object.

**Availability** Available in Mac OS X v10.5 and later.

#### **Related Sample Code** ImageKitDemo

**Declared In** IKSlideshow.h

# <span id="page-7-0"></span>Instance Methods

### <span id="page-7-1"></span>**indexOfCurrentSlideshowItem**

Returns the index of the current slideshow item.

- (NSUInteger)**indexOfCurrentSlideshowItem**

**Return Value** The index of the current item in the slideshow.

**Availability** Available in Mac OS X v10.5 and later.

**Related Sample Code** ImageKitDemo

<span id="page-7-2"></span>**Declared In** IKSlideshow.h

### **reloadData**

Reloads the data for a slideshow.

- (void)**reloadData**

### **Availability**

Available in Mac OS X v10.5 and later.

### **See Also**

[– reloadSlideshowItemAtIndex:](#page-7-3) (page 8)

### <span id="page-7-3"></span>**Declared In**

IKSlideshow.h

### **reloadSlideshowItemAtIndex:**

Reloads the data for a slideshow, starting at the specified index.

- (void)**reloadSlideshowItemAtIndex:**(NSUInteger)*index*

#### **Parameters**

*index*

The index that species where to reload the slideshow data.

**Availability** Available in Mac OS X v10.5 and later. **See Also** [– reloadData](#page-7-2) (page 8)

**Declared In** IKSlideshow.h

### <span id="page-8-0"></span>**runSlideshowWithDataSource:inMode:options:**

Runs a slideshow that contains the specified kind of items, provided from a data source.

```
- (void)runSlideshowWithDataSource:(id < IKSlideshowDataSource >)dataSource
   inMode:(NSString *)slideshowMode options:(NSDictionary *)slideshowOptions
```
#### **Parameters**

*dataSource*

The data source to use for the slideshow.

*slideshowMode*

A constant that indicate what kind of items are in the slideshow—IKS1ideshowModeImages, IKSlideshowModePDF, or IKSlideshowModeQuickLook. See ["Slideshow Modes"](#page-9-2) (page 10).

*slideshowOptions*

A dictionary of slideshow options. See ["Slideshow Option Keys"](#page-10-0) (page 11).

**Availability** Available in Mac OS X v10.5 and later.

**See Also** [– stopSlideshow:](#page-8-1) (page 9)

#### **Related Sample Code**

ImageKitDemo

<span id="page-8-1"></span>**Declared In** IKSlideshow.h

### **stopSlideshow:**

Stops a slideshow.

- (void)**stopSlideshow:**(id)*sender*

#### **Parameters**

*sender*

The object sending the message to stop the slideshow.

#### **Discussion**

This method is invoked when the user clicks a button or issues a stop command.

### **Availability**

Available in Mac OS X v10.5 and later.

#### **See Also**

[– runSlideshowWithDataSource:inMode:options:](#page-8-0) (page 9)

**Declared In** IKSlideshow.h

## <span id="page-9-0"></span>**Constants**

### <span id="page-9-1"></span>**Bundle Identifiers**

Identifiers for exporting slideshow items to an application.

```
NSString *const IK_iPhotoBundleIdentifier;
NSString *const IK_ApertureBundleIdentifier;
NSString *const IK_MailBundleIdentifier;
```
#### **Constants**

```
IK_iPhotoBundleIdentifier
```
The iPhoto application—com.apple.iPhoto.

Available in Mac OS X v10.5 and later.

Declared in IKSlideshow.h.

IK\_ApertureBundleIdentifier

The Aperature application—com.apple.Aperture.

Available in Mac OS X v10.6 and later.

Declared in IKSlideshow.h.

<span id="page-9-2"></span>IK\_MailBundleIdentifier

The Mail application—com.apple.mail.

Available in Mac OS X v10.6 and later.

Declared in IKSlideshow.h.

### **Slideshow Modes**

The kind of items in the slideshow.

```
NSString *const IKSlideshowModeImages;
NSString *const IKSlideshowModePDF;
NSString *const IKSlideshowModeOther;
```
#### **Constants**

IKSlideshowModeImages

All items in the slideshow are images.

Available in Mac OS X v10.5 and later.

Declared in IKSlideshow.h.

IKSlideshowModePDF

All items in the slideshow are PDF documents.

Available in Mac OS X v10.5 and later.

Declared in IKSlideshow.h.

IKSlideshowModeOther

There are a mixture of items in the slideshow (image, PDF, text, HTML, and so on). Available in Mac OS X v10.5 and later.

Declared in IKSlideshow.h.

### <span id="page-10-0"></span>**Slideshow Option Keys**

Keys for slideshow options.

NSString \*const IKSlideshowWrapAround; NSString \*const IKSlideshowStartPaused; NSString \*const IKSlideshowStartIndex; NSString \*const IKSlideshowPDFDisplayBox; NSString \*const IKSlideshowPDFDisplayMode; NSString \*const IKSlideshowPDFDisplaysAsBook; NSString \*const IKSlideshowScreen; NSString \*const IKSlideshowAudioFile;

#### **Constants**

IKSlideshowWrapAround

A key for starting the slideshow over after the last slide shows. The associated value is a Boolean data type.

Available in Mac OS X v10.5 and later.

Declared in IKSlideshow.h.

IKSlideshowStartPaused

A key for starting in a paused state. The associated value is a Boolean data type.

Available in Mac OS X v10.5 and later.

Declared in IKSlideshow.h.

IKSlideshowStartIndex

A key for the slideshow item index. The associated value is an index.

Available in Mac OS X v10.5 and later.

Declared in IKSlideshow.h.

IKSlideshowPDFDisplayBox

A key for the PDF display box. The associated value is a type of display box, such as kPDFDisplayBoxMediaBox or kPDFDisplayBoxMediaBox. See *PDFPage Class Reference* for more information.

Available in Mac OS X v10.5 and later.

Declared in **IKSlideshow**.h.

IKSlideshowPDFDisplayMode

A key for the PDF display mode. The associated value is a PDF display mode constant, such as kPDFDisplaySinglePage or kPDFDisplayTwoUp. See *PDFViewClass Reference* for more information.

Available in Mac OS X v10.5 and later.

Declared in IKSlideshow.h.

IKSlideshowPDFDisplaysAsBook

A key for displaying the slideshow as a book. The associated value is a Boolean data type.

Available in Mac OS X v10.5 and later.

Declared in IKSlideshow.h.

### IKSlideshowScreen

A key specifying the screen on which the slideshow is displayed. The associated value is an NSScreen object. By default mainScreen is used.

### Available in Mac OS X v10.6 and later.

Declared in IKSlideshow.h.

### IKSlideshowAudioFile

A key specifying the audio file played during the slideshow. The associated value is an NSURL object. Available in Mac OS X v10.6 and later.

Declared in IKSlideshow.h.

# <span id="page-12-0"></span>Document Revision History

This table describes the changes to *IKSlideshow Class Reference*.

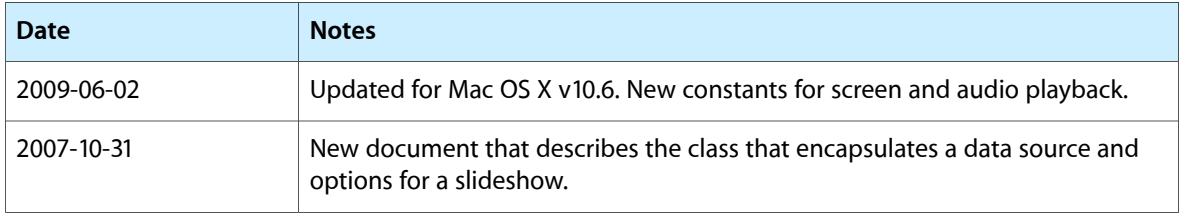

#### **REVISION HISTORY**

Document Revision History